# From Blocks to Text Coding Coding & STEM 4 Schools

### An Introduction to Coding and Computational Thinking

**Presented by Mr Daniel Hickmott** 

October 11th 2019

[UoN CS4S Introduction 2019 Workshop](http://cs4s.github.io/intro-2019)

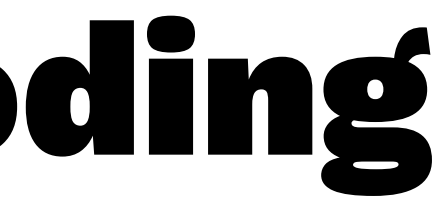

# Session Overview

### — Yesterday, you:

- Learned about Coding and Computational Thinking
- Did some Unplugged activities and some Blocks Coding (with Scratch)
- Learned about important some **Computational Concepts:** Sequences, Loops, Events and Parallelism

— Today you will learn about how to apply these concepts in Hybrid Coding Environments

### Session Overview

- the differences between Blocks, Hybrid and Text Coding environments
- examples of different Blocks, Hybrid and Text environments
- how Hybrid coding environments could help your students 'transition' from Blocks to Text Coding<sup>1</sup>

— In this session, you will learn about:

<sup>1</sup> [http://www.terpconnect.umd.edu/~weintrop/papers/Weintrop&Wilensky\\_2019\\_C&E.pdf](http://www.terpconnect.umd.edu/~weintrop/papers/Weintrop&Wilensky_2019_C&E.pdf)

## Session Overview

- After a presentation about the different environments, you will complete an activity with [PencilCode](http://pencilcode.net/)
- [PencilCode](http://pencilcode.net/) is a Hybrid Coding Environment
- We will use Math + Coding to draw patterns and art
- You will apply these **Computational Concepts** you learned about yesterday: Sequences and Loops
- You will also learn about Operators (another **Computational Concept**)

# Syllabus Outcomes (in 2019 Syllabuses)

- New Technology Mandatory (7-8) Syllabus:
	- TE4-4DP: designs algorithms for digital solutions and implements them in a general-purpose programming language
- New Science & Technology K-6 Syllabus:
	- ST3-3DP-T: defines problems, and designs, modifies and follows algorithms to develop solutions

### Visual vs General-Purpose Programming Languages

- Visual Programming languages (Blocks) usually:
	- utilise graphical elements (for example, puzzle pieces) to write programs
	- involve dragging and dropping blocks but there are some exceptions (for example, flowcharts)
- General-Purpose Programming languages (Text) are usually written using text only

```
#include<stdio.h>
```

```
main()
{
     printf("Hello World");
}
```
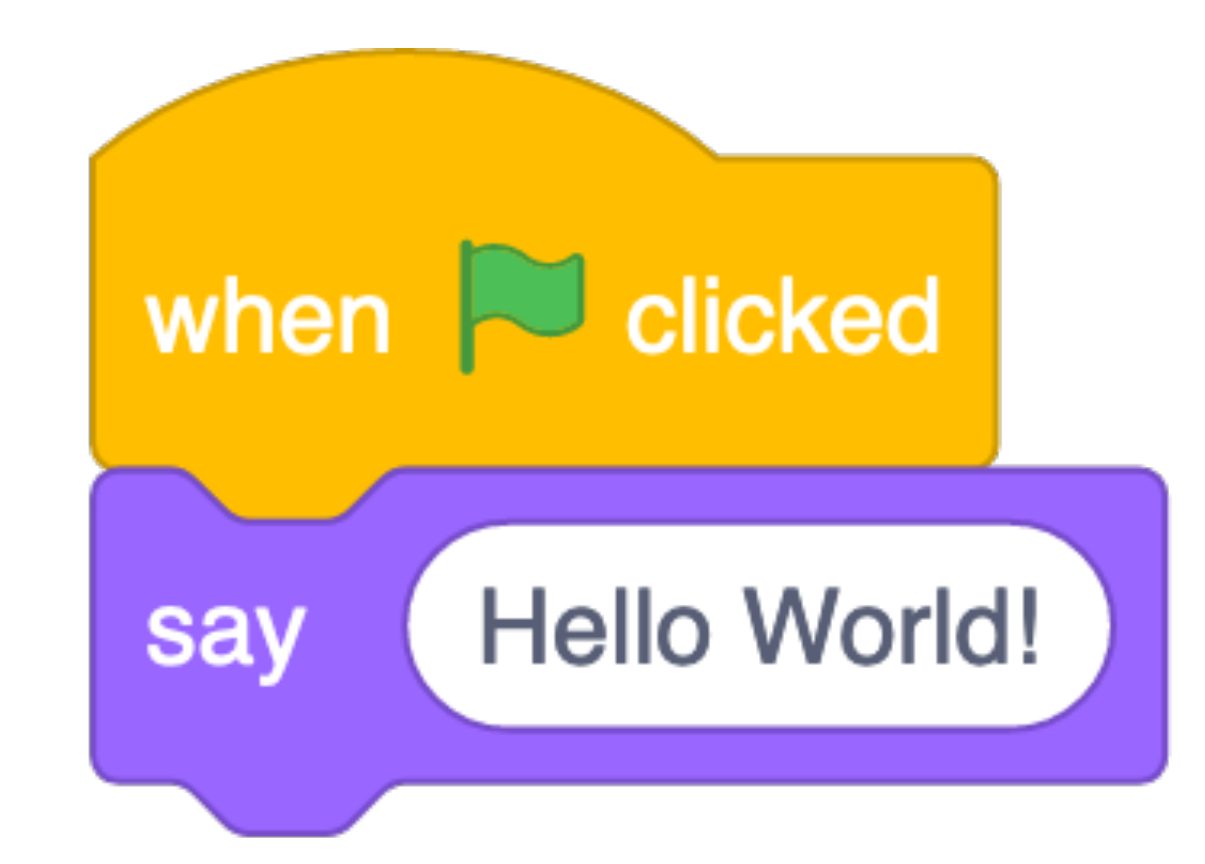

### Blocks vs Text: Blocks

- Blocks Coding is popular in K-12 and also used for teaching Coding in some [Universities](http://cs10.org/su18/)
- Blocks languages are not usually used by professional Engineers and Scientists
- Very popular and a lot of current development and research work is being done to create and improve Blocks languages
- Scratch, Snap! (Build Your Own Blocks), LEGO Mindstorms... you may use others with your students

```
if __name__ == "__main__":
    total = 0i = -1numbers = [1, 2, 3, 4]for i in range(0, len(numbers)):
       i = i + 1n = number[i]
    total = total + n print(total)
```
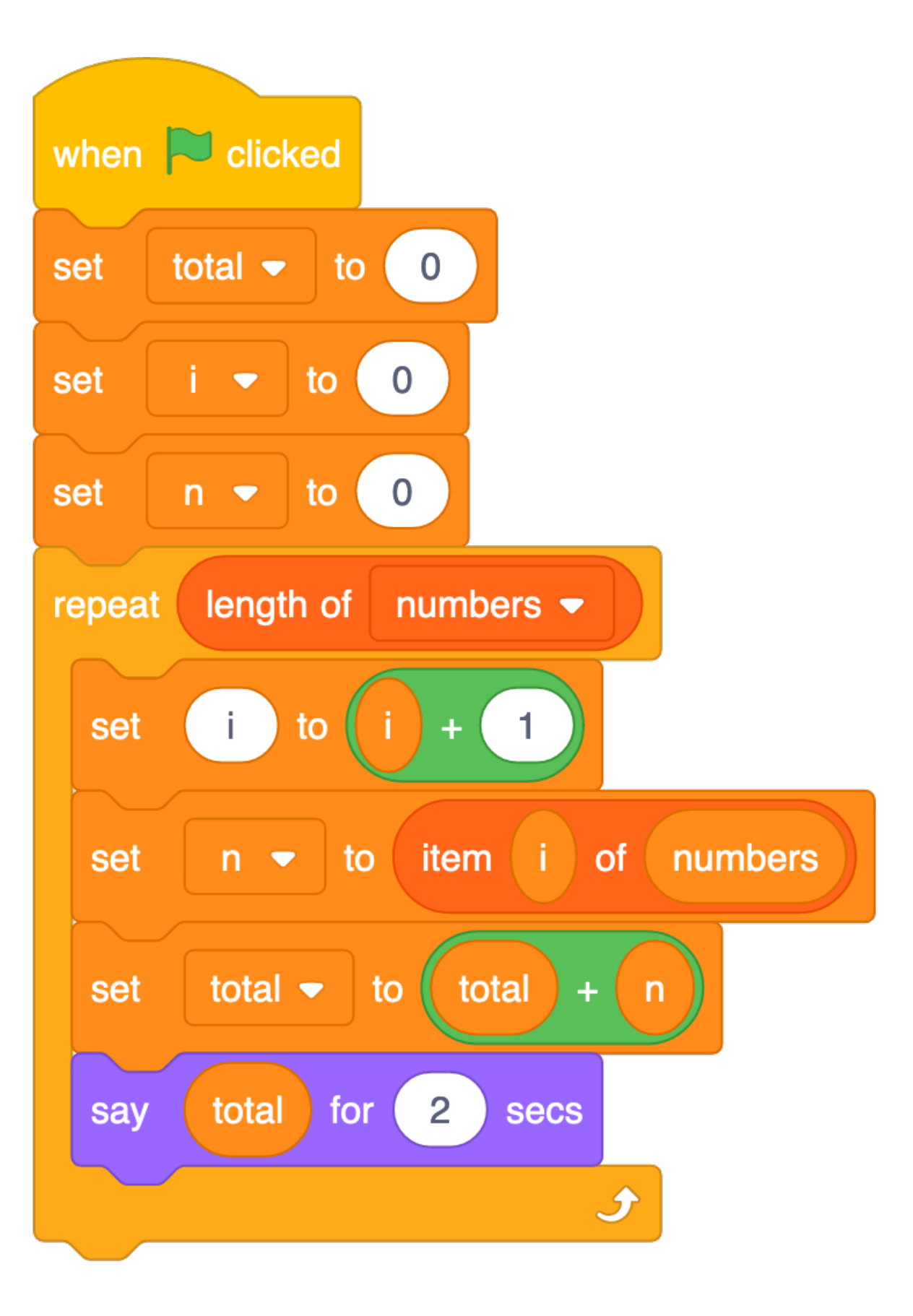

### Blocks vs Text: Text

- Unlike Blocks languages, you have to be more careful about typos and syntax when Coding in Text languages
- These languages are used by professional Engineers and Scientists in industry and research
- Used to develop the majority of software and apps
- Java, Python, C++, Swift… the list goes on

# Blocks vs Text: Why Blocks?

- No syntax or spelling errors
- Lower cognitive load
- Students can focus on Computational Thinking
- Can see all the functions in one place
	- [Scratch blocks](https://scratch.mit.edu/create)
	- [Python API documentation](https://docs.python.org/3/library/index.html)

# Blocks vs Text: Why Blocks?

- Not just for kids!
- [Scratch](https://scratch.mit.edu/) is used for 2 weeks of a [Computer Science](https://www.youtube.com/watch?v=o4SGkB_8fFs)  [course at Harvard](https://www.youtube.com/watch?v=o4SGkB_8fFs)
- [Unreal Blueprints](https://docs.unrealengine.com/latest/INT/Engine/Blueprints/) can be used to code professional games
- <u>[NetLogo](https://ccl.northwestern.edu/netlogo/)</u> can be used for creating simulations for studying Science concepts at the High School and University level

# Blocks vs Text: Why Text?

- Some cases where Text languages may be necessary
- Creating a website with a database (e.g. a Facebooklike website)
- Doing some serious Statistics / Data Science, e.g. [R](https://www.r-project.org/)
- Coding some Physical Computing devices, like [Arduinos](https://www.arduino.cc/)
- Students may want to work in or study Coding after school

## Moving from Blocks to Text

### — You may:

- have students that want to move to Text languages
- want to teach a Text language for something a Block language cannot do
- show students that Text languages can be approachable for beginners

# Hybrid Coding Environments

- Allow you to switch between Blocks and Text
- Could help as a "stepping stone" from Blocks to Text
- Some examples are:
	- [PencilCode](http://pencilcode.net/)
	- [Microsoft MakeCode](https://makecode.microbit.org/) (we will use this later)
	- [Code.org's AppLab](https://code.org/educate/applab)
	- [Trinket](https://trinket.io/)

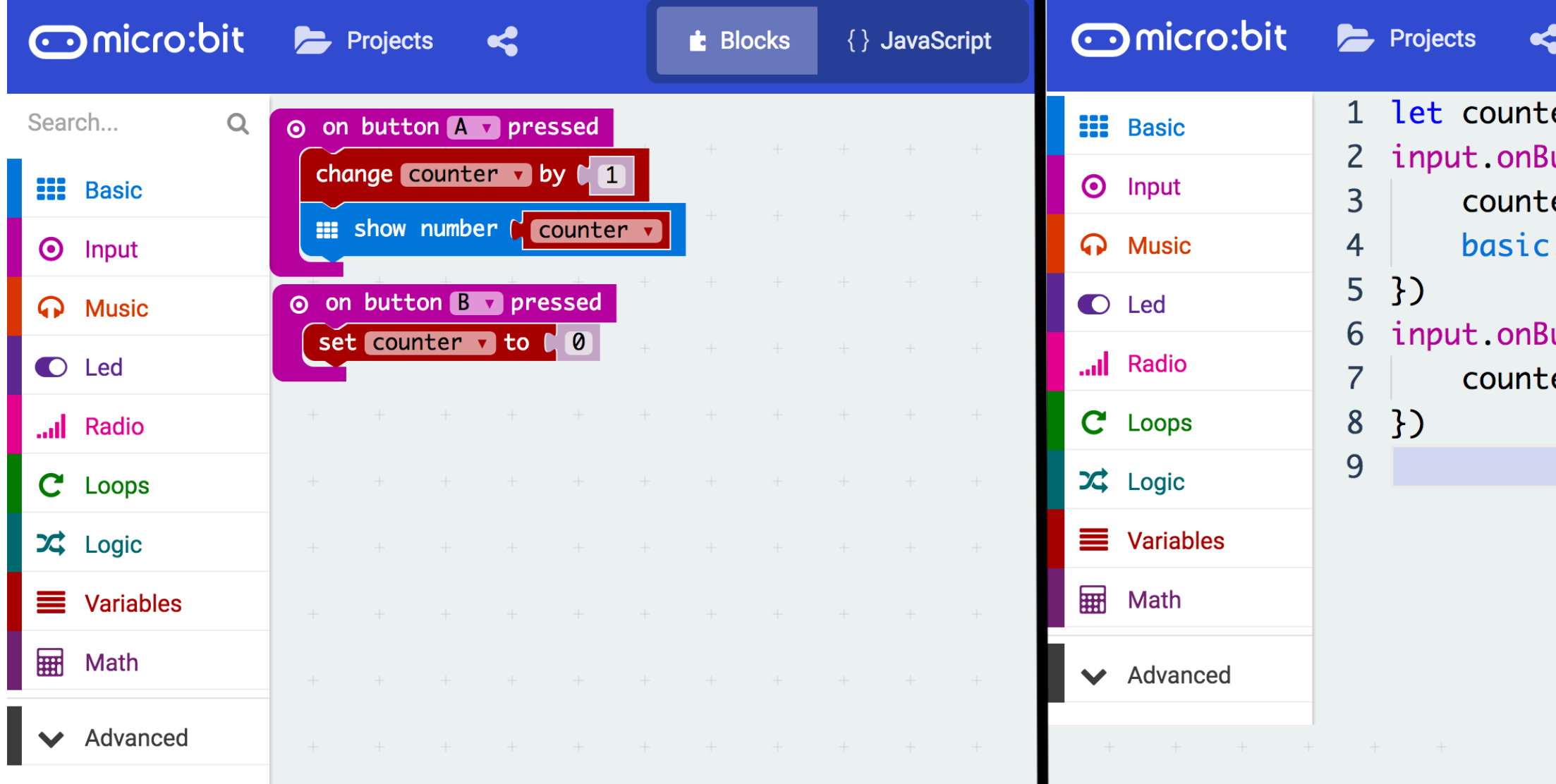

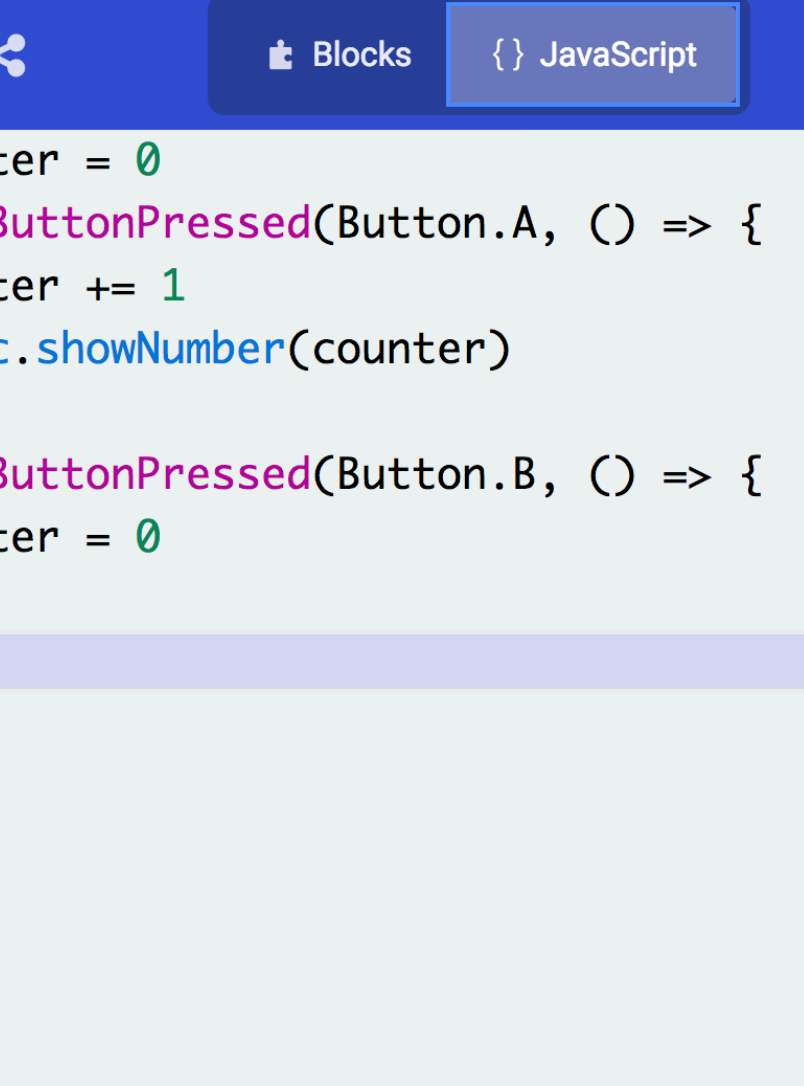

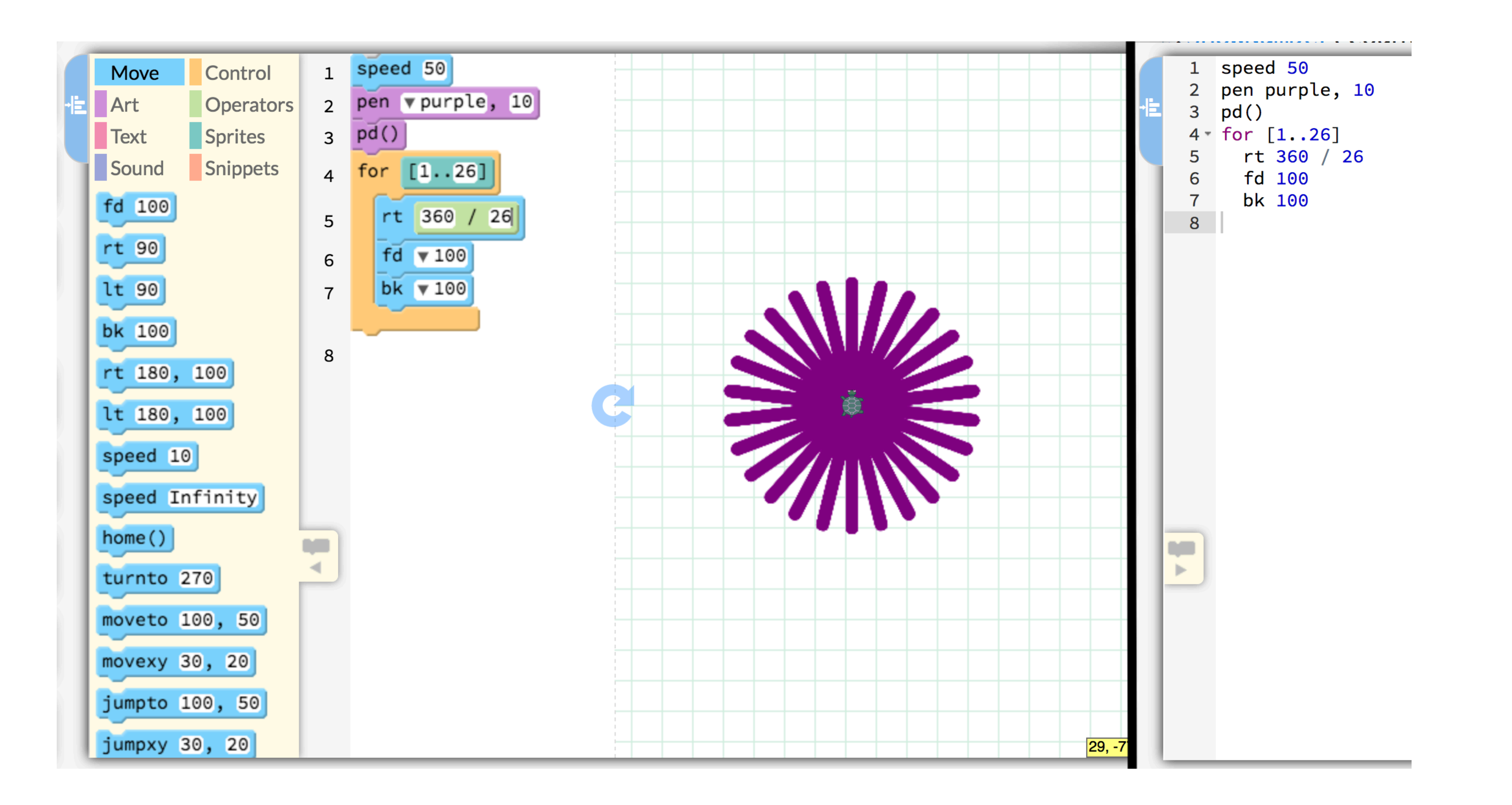

[UoN CS4S Introduction 2019 Workshop](http://cs4s.github.io/intro-2019)

# Using Hybrid Coding Environments

- Up until recently, there have mainly been Blocks and Text environments (not Hybrid) for teaching Coding
- Research on how K-12 students learn Text Coding (or how they move from Blocks to Text) is not extensive
- Some research on [PencilCode](http://pencilcode.net/) students highlighted that students would switch back to Blocks when they could not remember the text commands
- Hybrid environments could be useful for differentiation

# Introductory Text Languages

— Languages that make learning Text Coding simpler:

- [jsLogo](http://www.calormen.com/jslogo/) (Logo)
- [Khan Academy Programming](https://www.khanacademy.org/computing/computer-programming) (JavaScript)
- [Sonic Pi](http://sonic-pi.net/) (Ruby)
- [Processing](https://processing.org/) (Java, Python or JavaScript)
- Could be useful for introducing Text languages in the context of creating multimedia: music, images and animations